## **Where can I find more information on A\$ENCRYPT and A\$DECRYPT?**

Author: Veryant Support Saved From: http://support.veryant.com/support/phpkb/question.php?ID=138

## **Question:**

Where can I find more information on A\$ENCRYPT and A\$DECRYPT? I am getting errors involving ';padding'; and ';multiple of 8 bytes'; when I use these routines.

## **Answer:**

The size of the key passed to A\$ENCRYPT or A\$DECRYPT must be less than or equal to 128-bits (i.e. 16 bytes). For example, use the following data item for your encryption key:

```
77 encryption-key pic x(16).
```
When A\$ENCRYPT returns, the length of the encrypted-data is set to an exact value, and in A\$DECRYPT the length of data-to-decrypt must be exact. Use items defined as PIC X ANY LENGTH to ensure that you can retrieve and set the lengths precisely. For example, use the following data items for your encrypted-data and data-to-decrypt:

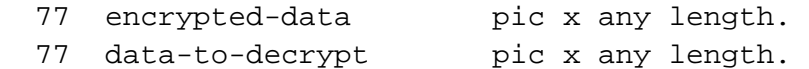

 Then, for example, you can take the output from A\$ENCRYPT (i.e. encrypted-data) and pass it as the input to A\$DECRYPT (i.e. data-to-decrypt) to reverse the encryption.

See the attached sample program, encryption.cbl

Note that the encrypted data is binary and is not an encoded character string.

The A\$ENCRYPT routine does the equivalent of the following Java code:

```
 public final static String CRYPT_ALGORITHM = "Blowfish";
   Cipher cipher = Cipher.getInstance(CRYPT_ALGORITHM);
   cipher.init(Cipher.ENCRYPT_MODE, new SecretKeySpec(encryptionKey, 0,
encryptionKey.length, CRYPT_ALGORITHM) ) ;
   byte[] encryptedData = cipher.doFinal(dataToEncrypt, 0,
dataToEncrypt.length));
```
where dataToEncrypt, encryptionKey and encryptedData are the 3 parameters passed to A\$ENCRYPT.

The A\$DECRYPT routine does the equivalent of the following Java code:

```
 public final static String CRYPT_ALGORITHM = "Blowfish";
 Cipher cipher = Cipher.getInstance(CRYPT_ALGORITHM);
```

```
encryptionKey.iength, CRIPT_ALGORITHM));
   byte[] decryptedData = cipher.doFinal(dataToDecrypt, 0,
dataToDecrypt.length));
```
where dataToDecrypt, encryptionKey and decryptedData are the 3 parameters passed to A\$DECRYPT.

PKCS5Padding is the default padding scheme for Blowfish ciphers.

Detailed information can be found in the Java<sup>™</sup> Cryptography Architecture (JCA) Reference Guide here.